### **CARA AKSES PROSIDING DATABASE PROQUEST**

# **Langkah 1**

Contoh mengakses Proceedings of The American Philosophy Society

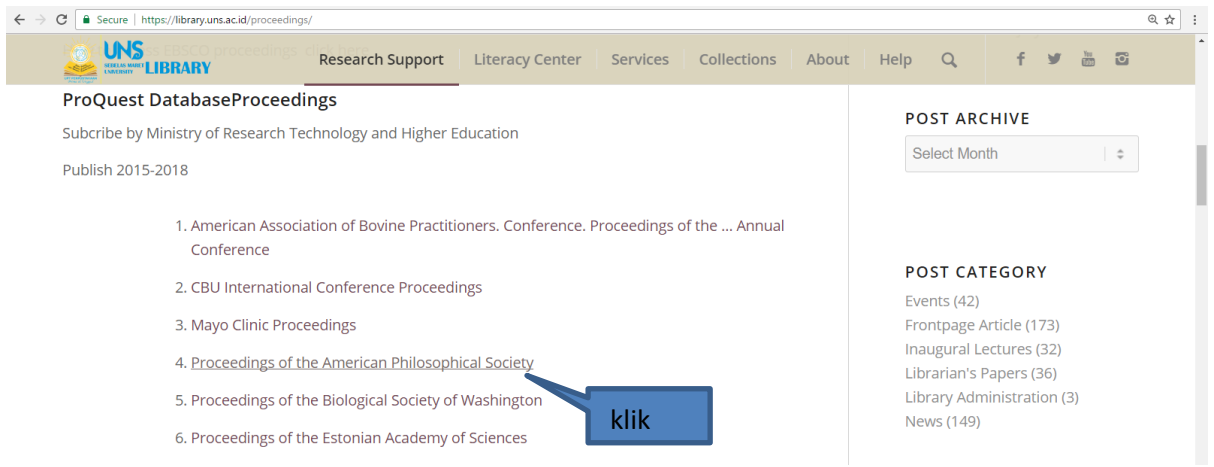

### **Langkah 2**

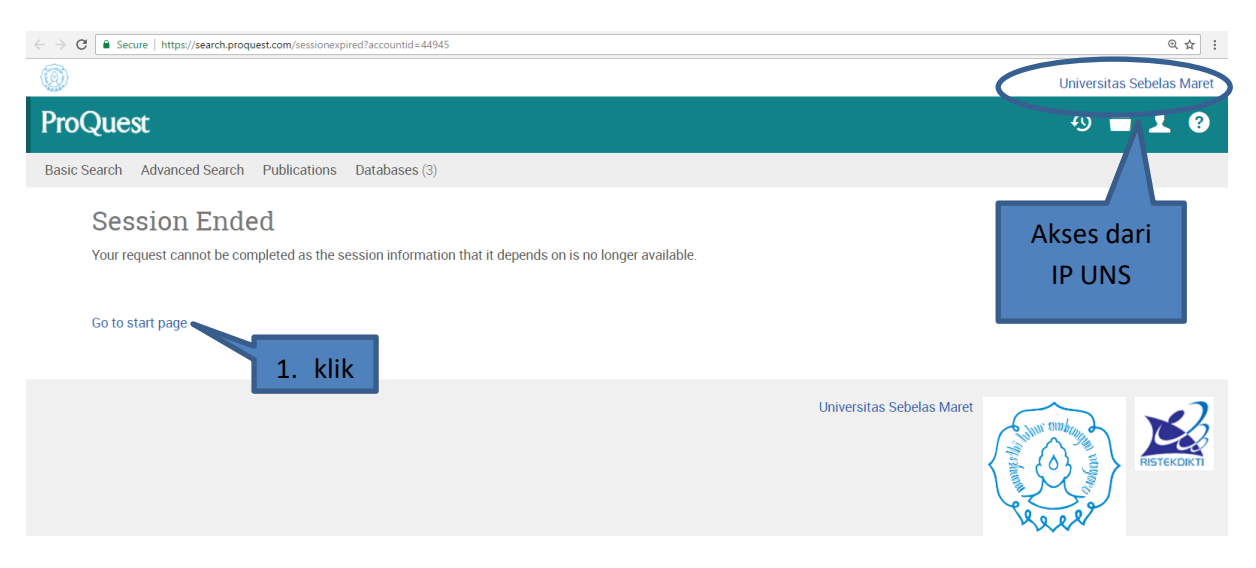

# **Langkah 3**

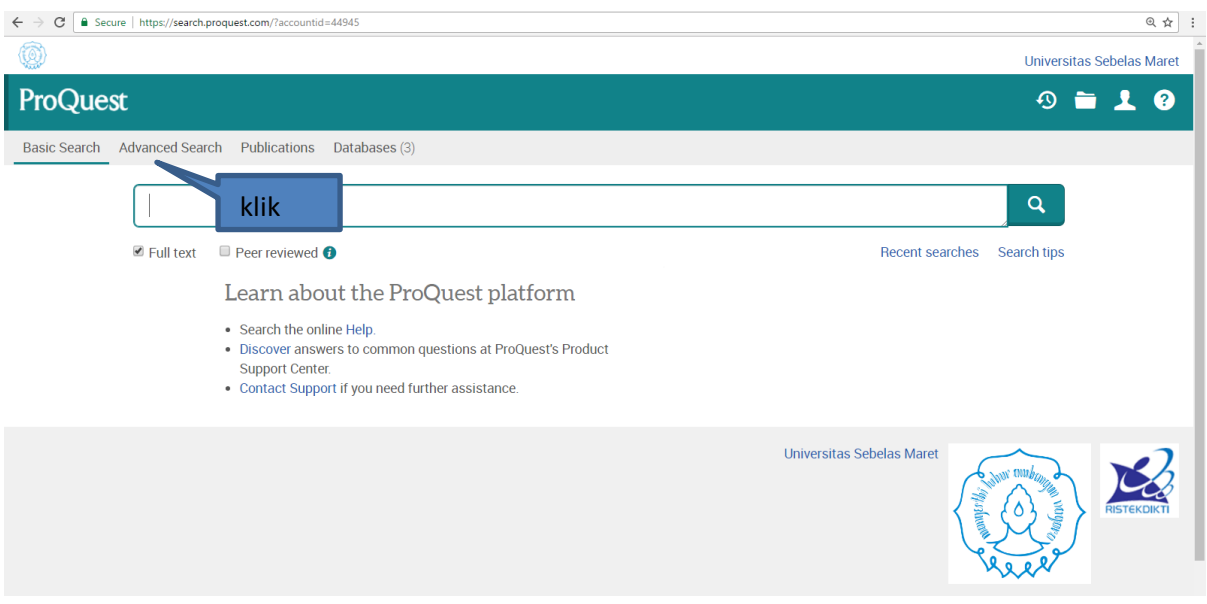

# **Langkah 4**

Contoh mengakses Proceedings of The American Philosophy Society

Untuk memunculkan semua koleksi di Proceedings of The American Philosophy Society, Sbb:

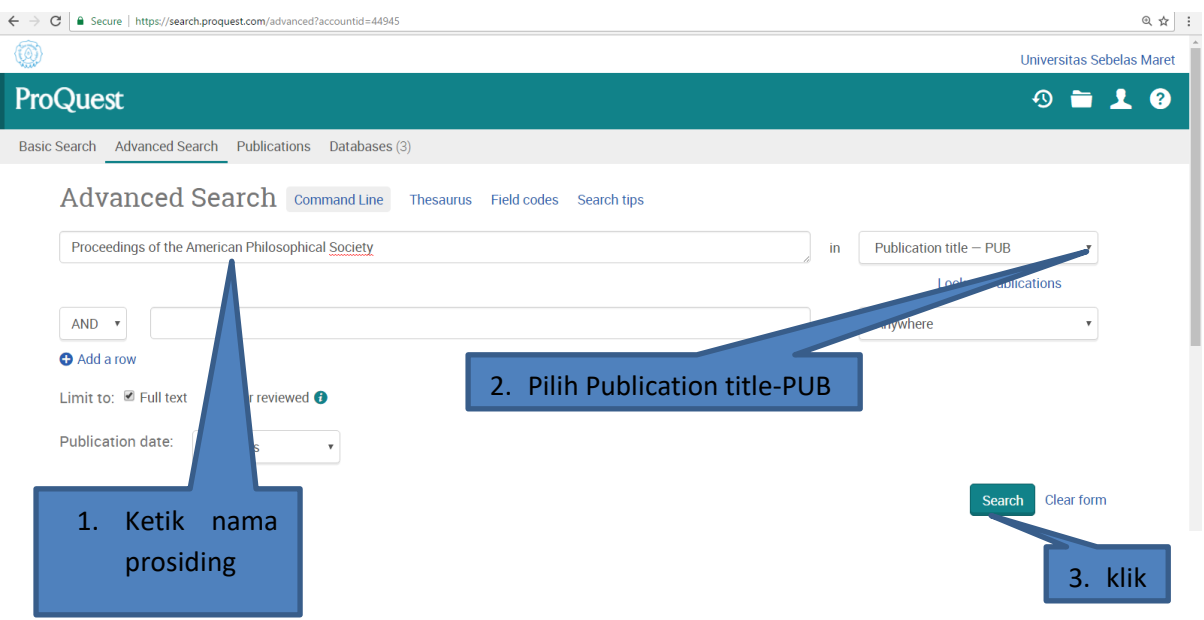

#### Hasil sbb:

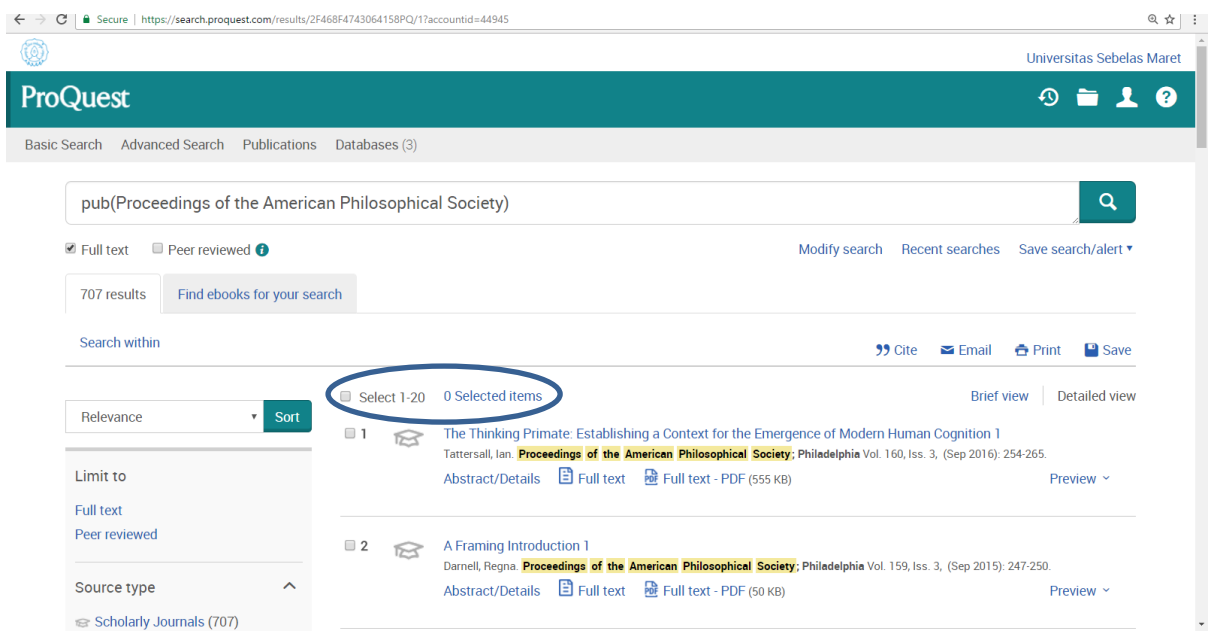

### **Langkah 5**

Untuk memunculkan artikel tertentu di Proceedings of The American Philosophy Society, sbb:

Misalnya judul artikel mengandung kata ''human" dan ''cognition''

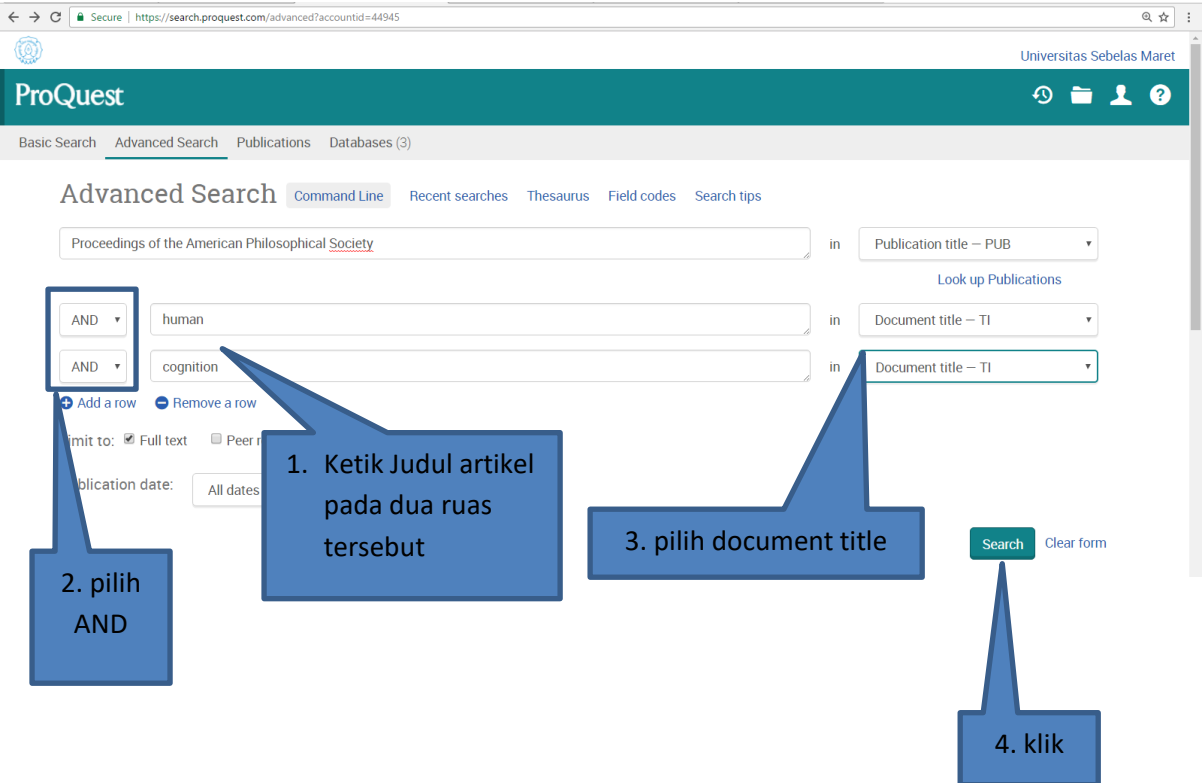

#### Hasil sbb:

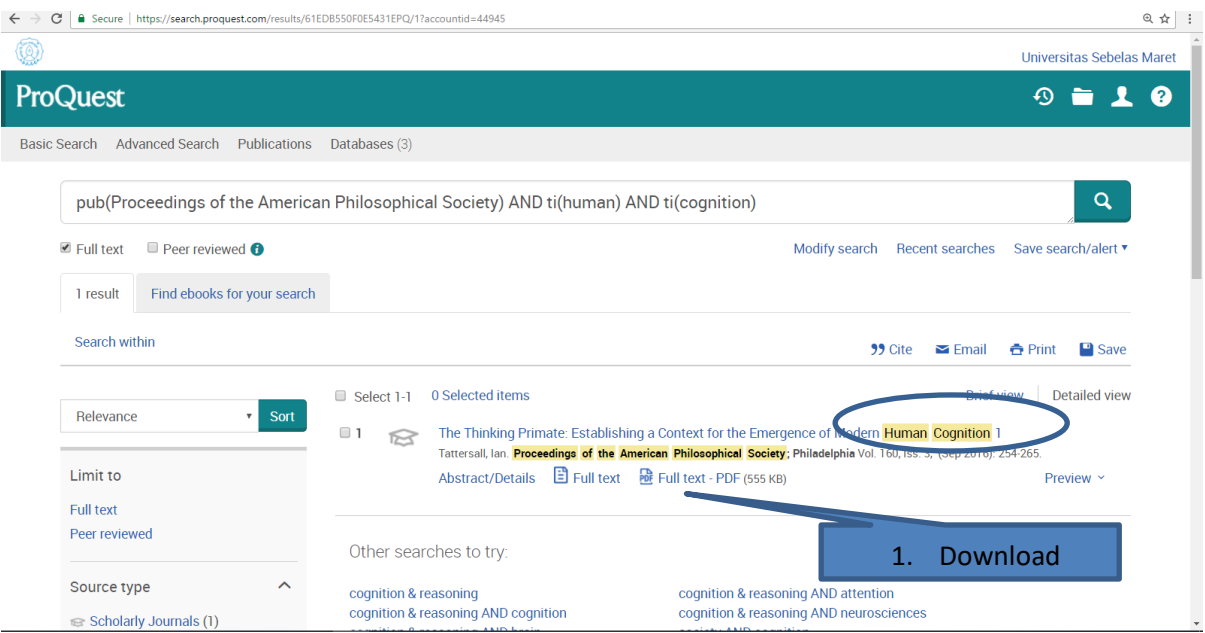